# DYNAMIC LINKING CONSIDERED HARMFUL

# WHY WE NEED LINKING

- ¡ Want to access code/data defined somewhere else (another file in our project, a library, etc)
- ¡ In compiler-speak, "we want symbols with external linkage" **• I only really care about functions here**
- **Need a mechanism by which we can reference symbols whose** location we don't know
- ¡ A linker solves this problem. Takes symbols annotated by the compiler (unresolved symbols) and patches them

# DYNAMIC LINKING

¡ We want to:

- **E** use code defined somewhere else, but we don't want to have to recompile/link when it's updated
- **E** be able to link only those symbols used as runtime (deferred/lazy linking)
- be more efficient with resources (may get to this later)

#### CAVEATS

**EXPLACE: Applies to UNIX, particularly Linux, x86 architecture, ELF** 

Relevant files: -glibcX.X/elf/rtld.c -linux-X.X.X/fs/exec.c, binfmt\_elf.c -/usr/include/linux/elf.h

¡ (I think) Windows linking operates similarly

# THE BIRTH OF A PROCESS

### THE COMPILER

- ¡ Compiles your code into a relocatable object file (in the ELF format, which we'll get to see more of later)
- One of the chunks in the .o is a symbol table
- **This table contains the names of symbols referenced and** defined in the file
- ¡ Unresolved symbols will have relocation entries (in a relocation table)

# THE LINKER

- **Patches up the unresolved symbols it can. If we're** linking statically, it has to fix all of them. Otherwise, at runtime
- **Example 2 Relocation stage. Will not go into detail here.** 
	- § Basically, prepares program segments and symbol references for load time

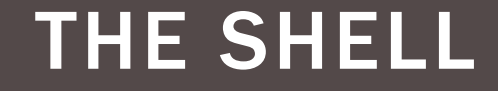

# fork(), exec()

# THE KERNEL (LOADER)

- **E Loaders are typically kernel modules. Each module (loader)** registers a load\_binary() callback, added to a global linked list
- ¡ Kernel opens binary, passes it to each loader on list. If a loader claims it, the kernel invokes that loader's load\_binary() function

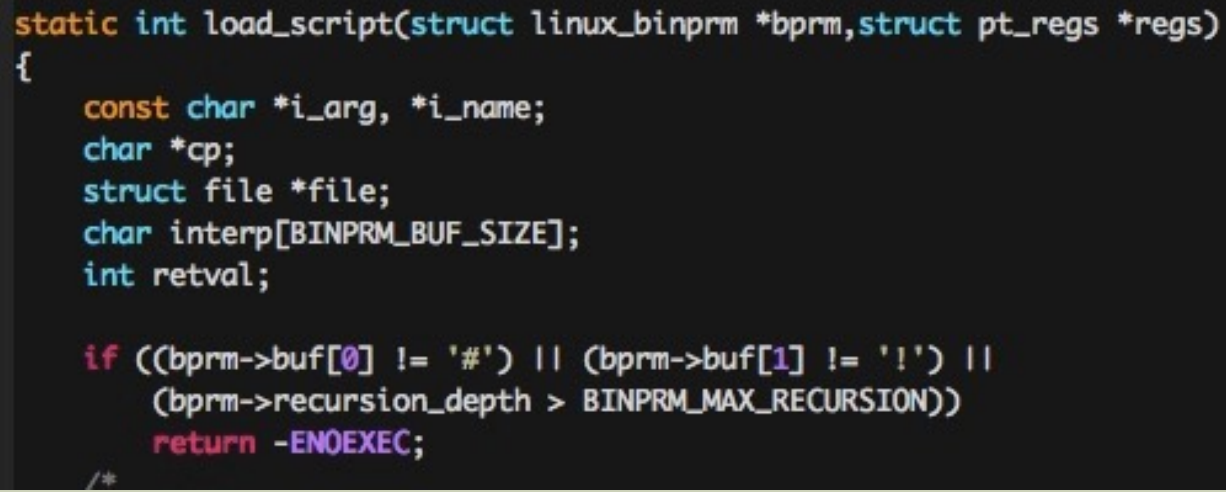

[kch479@newbehemoth 16:40]\% cat stupid.c #include <stdio.h> #include <stdlib.h>

```
int main Ofprintf("I am a stupid program\n");
```

```
[kch479@newbehemoth 16:40]\%
[kch479@newbehemoth 16:40]\% objdump -d stupid | sed -n '/main>/,/leaveq/p'
0000000000400498 <main>:
```
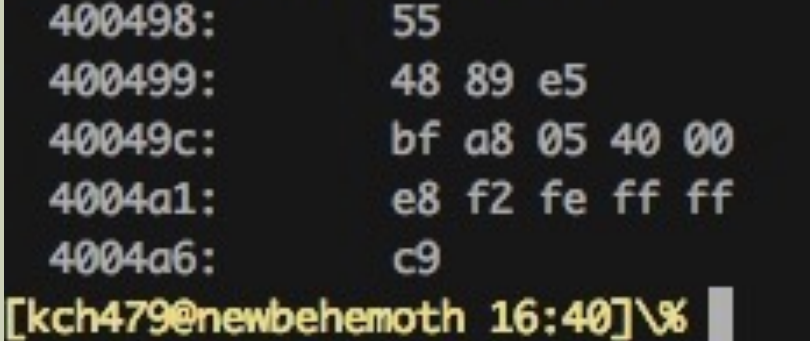

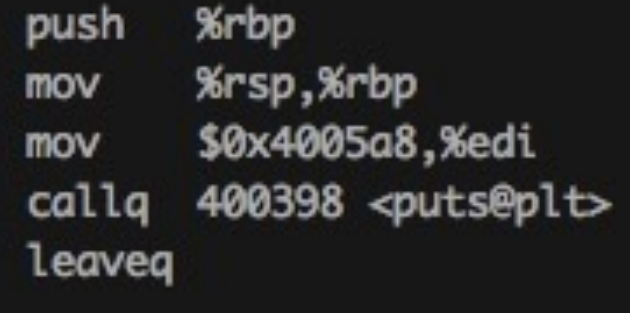

# THE PROCESS LAUNCH (STILL KERNEL)

- Find the program's interpreter. For ELF, this is ld.so! (the dynamic linker) How do we know this? Next slide
- Map the program's binary image into its address space
- Launch the interpreter (not the program!)

[kch479@newbehemoth 14:45]\% readelf -x .interp stupid

Hex dump of section '.interp': 0x00400200 2d78756e 696c2d64 6c2f3436 62696c2f /lib64/ld-linux-0x00400210 00322e6f 732e3436 2d363878 x86-64.so.2.

# THE DYNAMIC LINKER (RTLD)

- Receives control directly from kernel
- mmap() any shared libraries the process might need. (These are encoded in the ELF by the linker, ldd can tell you)
- call program's entry point (actually, the entry point to the C runtime,  $\_init()$ )
- **The linker could resolve all symbols at this point, but usually** doesn't (see LD\_BIND\_NOW)
- So how do symbols get resolved at runtime???

### THE GUTS

**There are four major components to the** Linux/ld/ELF runtime linking process

**ELF** .dynamic section ¡Procedure Linkage Table (PLT) ¡Global Offset Table (GOT) **The Link Map** 

```
[kch479@newbehemoth 16:40]\% cat stupid.c
#include <stdio.h>
#include <stdlib.h>
```

```
int main () {
       printf("I am a stupid program\n");
```
#### [kch479@newbehemoth 16:40]\%

[kch479@newbehemoth 16:40]\% objdump -d stupid | sed -n '/main>/,/leaveq/p' 0000000000400498 <main>:

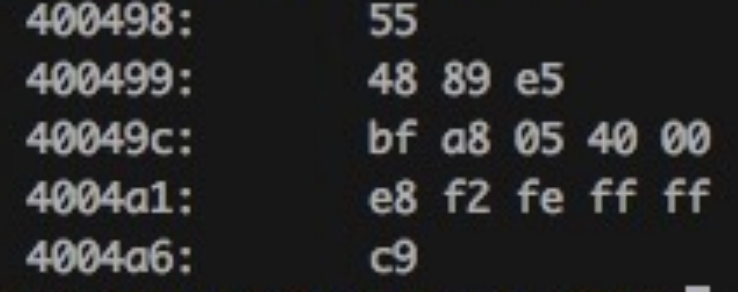

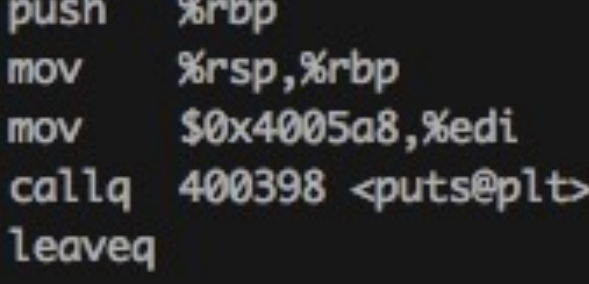

[kch479@newbehemoth 16:40]\% |

#### [kch479@newbehemoth 11:08]\% readelf -r stupid

Relocation section '.rela.dyn' at offset 0x328 contains 1 entries: 0ffset Type Sym. Value Sym. Name + Addend Info 000000600838 000100000006 R\_X86\_64\_GLOB\_DAT 0000000000000000 \_\_qmon\_start\_\_ + 0

Relocation section '.rela.plt' at offset 0x340 contains 2 entries: Of fset **Info** Type Sym. Value Sym. Name + Addend 00000600860\000300000007R\_X86\_64\_JUMP\_SLO 0000000000000000 \_\_libc\_start\_main + 0

We'll see this again

```
[kch479@newbehemoth 16:44]\% objdump -d stupid | sed -n '∧.plt/,∧.text/p'
Disassembly of section .plt:
```

```
0000000000400388 <puts@plt-0x10>:
 400388:
              ff 35 bg 04 20 00
                                    pushq 2098362(%rip)
                                                             # 600848 < GLOBAL_OFFSET_TABLE_+0x8>
             ff 25 bc 04 20 00
                                          *2098364(%rip)
 40038e:
                                    impa
                                                              # 600850 < GLOBAL OFFSET_TABLE_+0x10>
 400394:
              0f 1f 40 00
                                          0x0(%rax)
                                    nopl
0000000000400398 <puts@plt>:
 400398:
              ff 25 ba 04/20 00
                                    jmpq
                                          *2098362(%rip)
                                                              # 600858 < GLOBAL OFFSET_TABLE_+0x18>
              68 00 00 00 00
 40039e:
                                    pushq $0x0
              e9 e0 ff ff ff
                                          400388 <_ init+0x18>
 4003a3:
                                    jmpq
00000000004003a8 < libc_start_main@pl +>:
              ff 25 b2 04 20 00
                                                              # 600860 <_GLOBAL_OFFSET_TABLE_+0x20>
 4003a8:
                                    jmpq
                                          *2098354(%rip)
 4003ae:
              68 01 00 00 00
                                    pushq
                                          $0x1
 4003<sub>b</sub>400388 <_ init+0x18>
              e9 d0 ff ff ff
                                    jmpq
                                         # 600848 < GLOBAL OFFSET_TABLE_+0x8>
       pushq
                2098362(%rip)
               *2098364(%rip)
                                           # 600850 < GLOBAL OFFSET TABLE +0x10>
       jmpq
                0x0(Krax)nopl
                *2098362(%rip)
                                           # 600858 < GLOBAL OFFSET TABLE +0x18>
       jmpq
       pushq
                $0x0
                400388 <_init+0x18>
       jmpq
```
17

# THE PLT

- The Procedure Linkage Table contains entries for just that—procedure linkage. i.e. where to go when we want to invoke external functions
- **ELinked closely with the GOT**
- **ELets us do lazy linking**
- **Too clever for its own good**

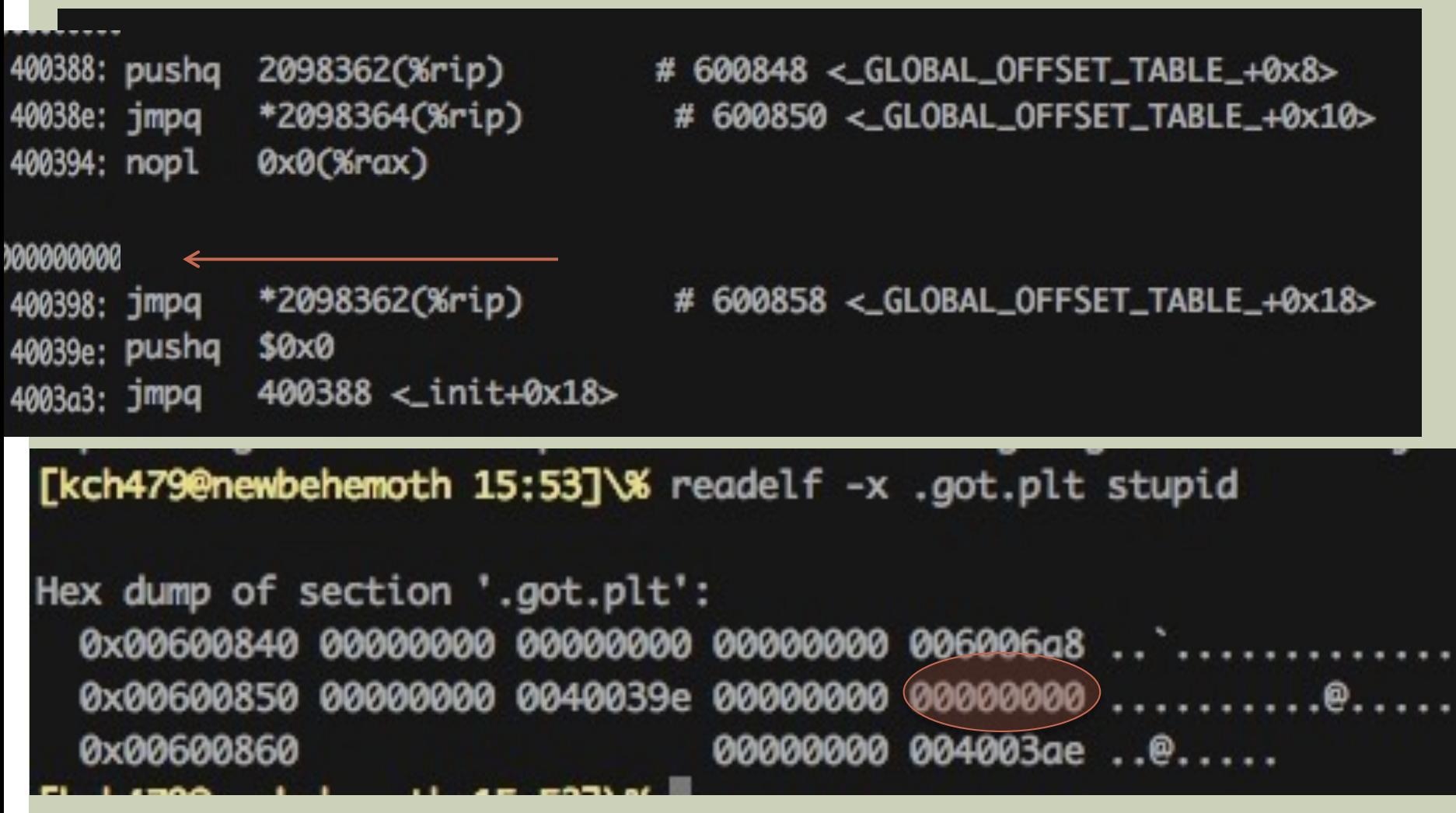

What?? We jump to…0?

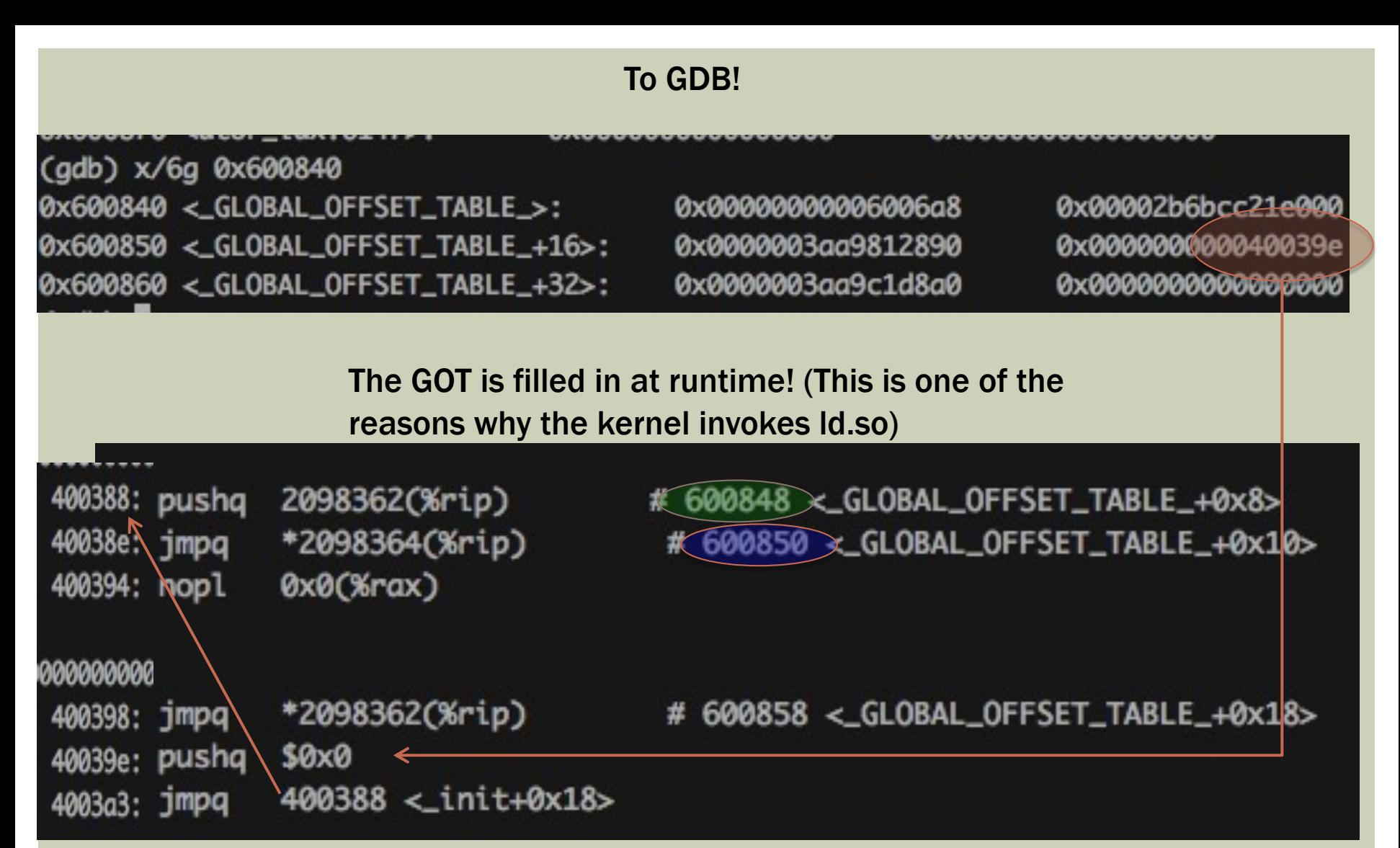

This is a trampoline. Hold on to your boots

The \$0x0 is actually an offset into a relocation table, so this is the first

#### [kch479@newbehemoth 17:41]\% readelf -r stupid

Relocation section '.rela.dyn' at offset 0x328 contains 1 entries: **Offset** Info Sym. Value Sym. Name + Addend Type the control of the control of the control of the control of the control of the control of the control of the control of the control of the control of the control of the control of the control of the control of the con 000000600838 000100000006 R\_X86\_64\_GLOB\_DAT 0000000000000000 \_\_gmon\_start\_\_ + 0

Relocation section '.rela.plt' at offset 0x340 contains 2 entries: Offset Info Type Sym. Value Sym. Name + Addend 000000600860 000300000007 R\_X86\_64\_JUMP\_SL0 0000000000000000 \_\_libc\_start\_main + 0

> Remember seeing that somewhere?

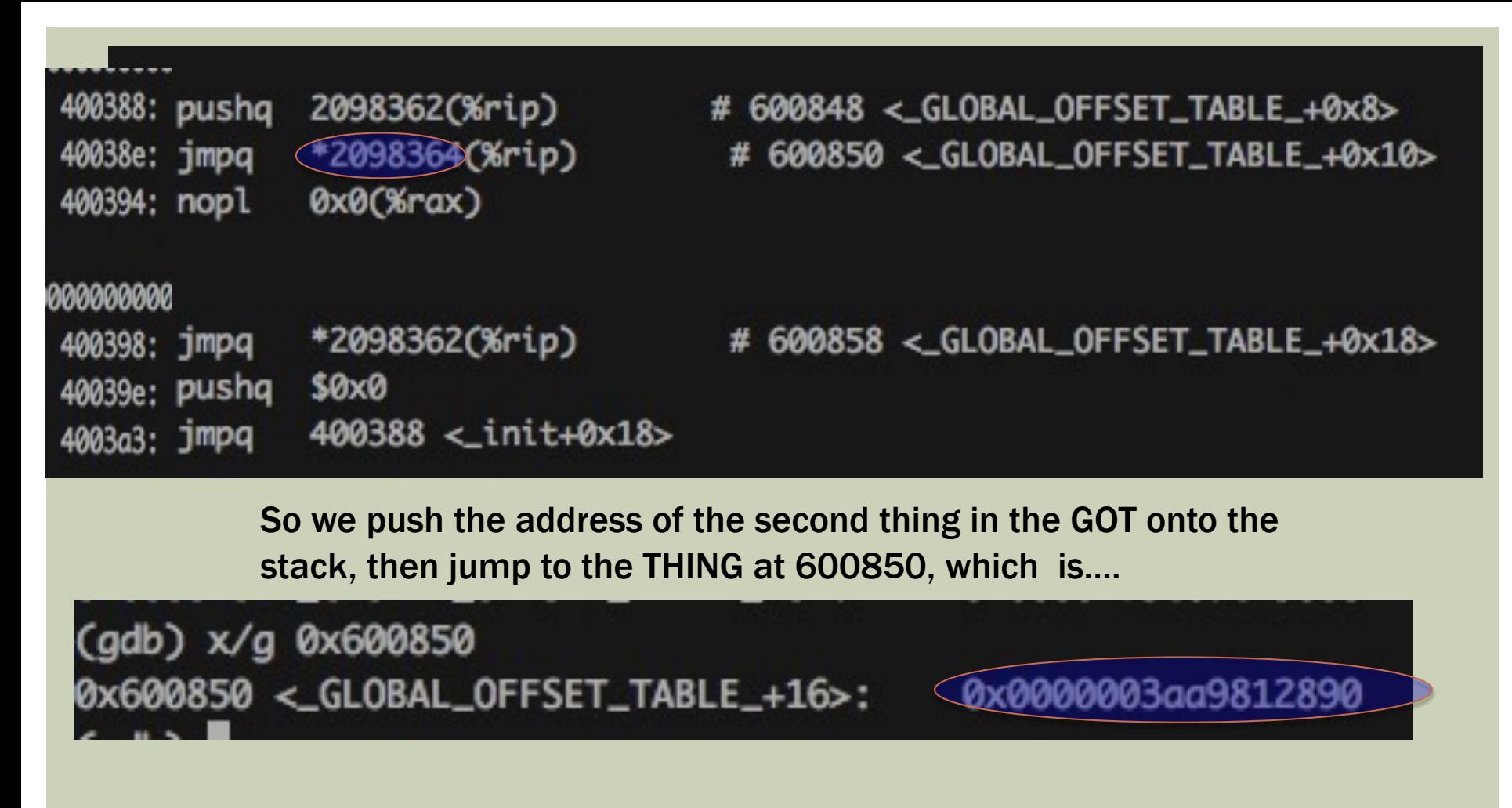

What the hell is that?

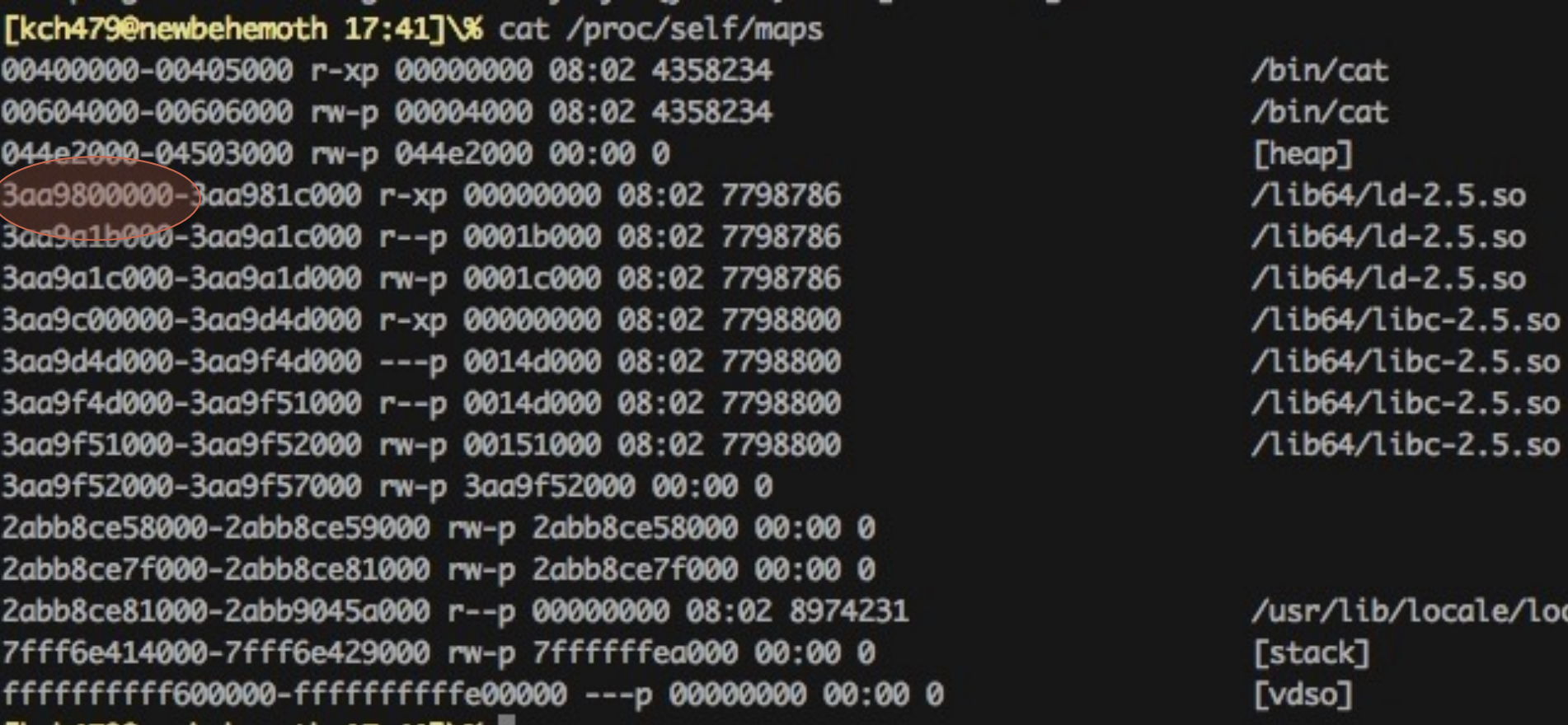

#### An address in the text segment of ld!

This is the runtime linker's entry point. On startup, the linker always installs it in the GOT

# THE GOT

- **There are three special entries in the GOT that** are reserved
- $\blacksquare$  GOT $[0]$  = the address of the .dynamic section (the runtime linker uses this welldefined section to navigate the ELF)
- $\blacksquare$  GOT[1] = the link map
- $\blacksquare$  GOT[2] = the address of the linker's entry point (its symbol resolution function)

### THE .DYNAMIC SECTION

#### [kch479@newbehemoth 17:57]\% readelf -d stupid

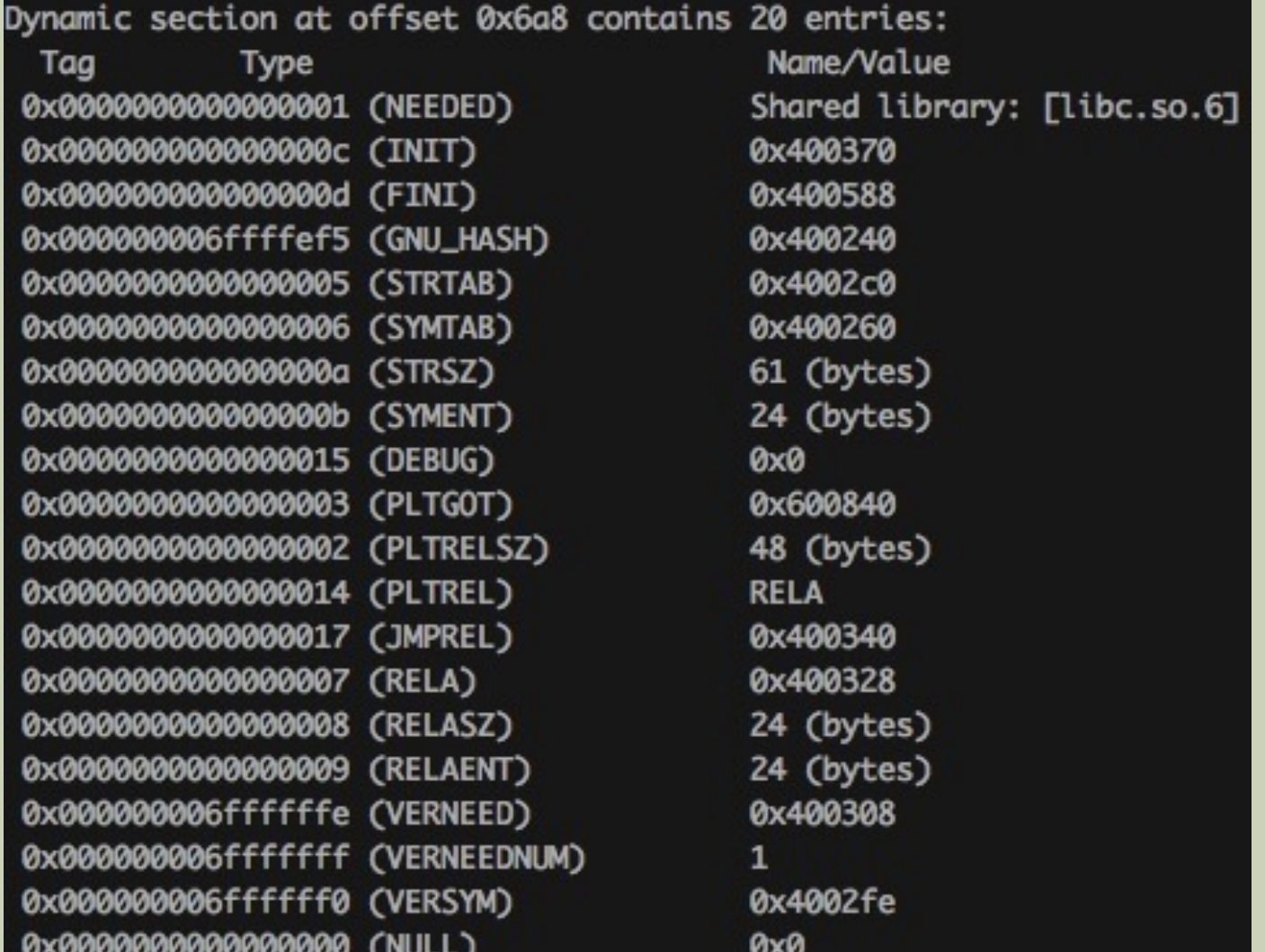

### THE LINK MAP

**Example 1** Linked list that chains the ELF objects for the program and all of the shared libraries it uses

**Exagge 1 and 1 and 1 and 1 and 1 and 1 and 1 and 1 and 1 and 1 and 1 and 1 and 1 and 1 and 1 and 1 and 1 and 1 and 1 and 1 and 1 and 1 and 1 and 1 and 1 and 1 and 1 and 1 and 1 and 1 and 1 and 1 and 1 and 1 and 1 and 1 an** with shared libraries (with -1 flag)

```
struct link_map
  {
   ElfW(Addr) l_addr; \frac{1}{3} /* Base address shared object is loaded at. */
   char *l_name; /* Absolute file name object was found in. */
   ElfW(Dyn) *l_ld; /* Dynamic section of the shared object. */
   struct link_map *l_next, *l_prev; /* Chain of loaded objects. */
 };
```
#### WHAT'S REALLY HAPPENING

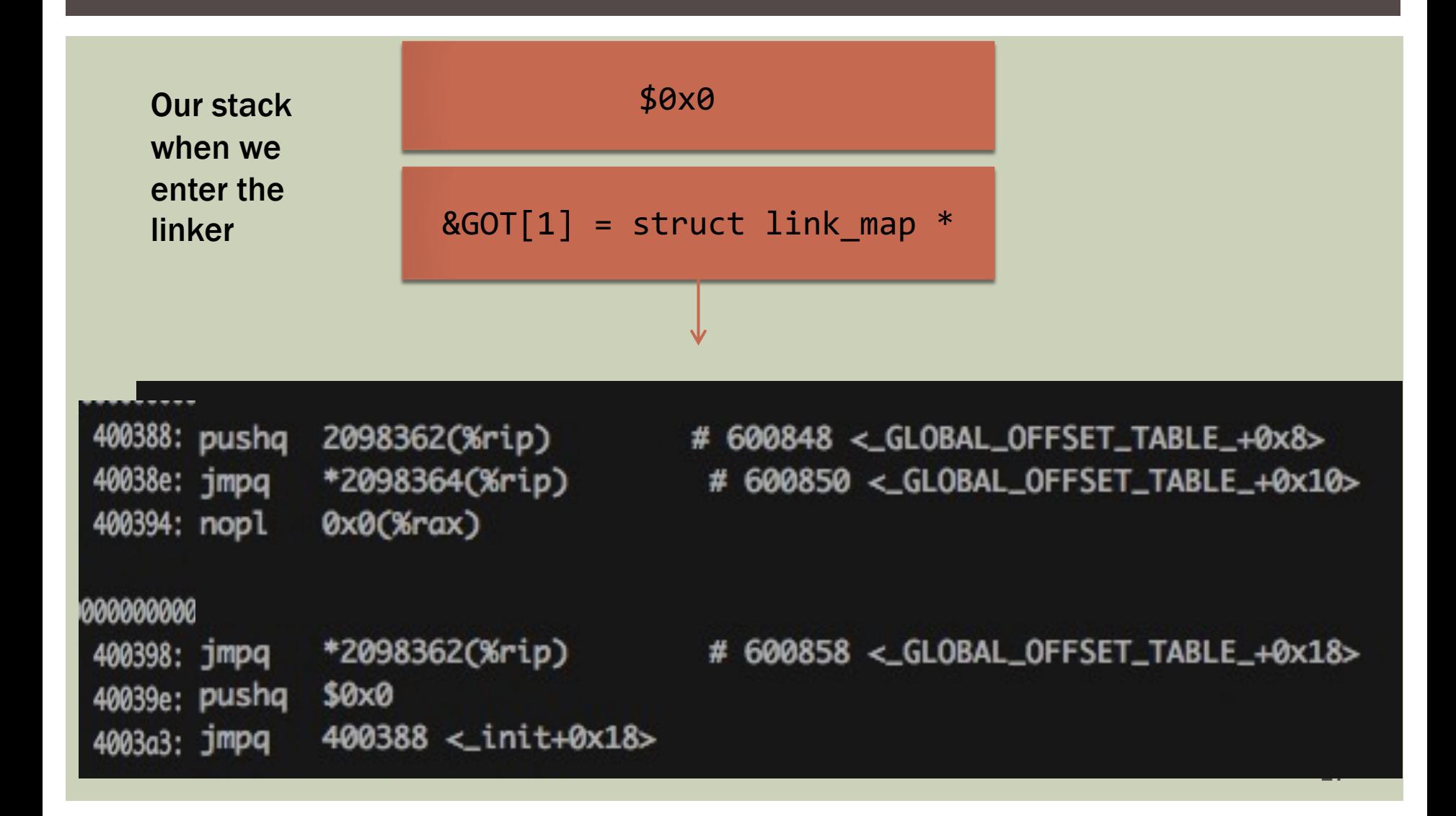

# WHAT'S REALLY HAPPENING (CONTD.)

- **We jump to linker entry point (notice it's not a** callq)
- **The linker examines the stack, pulls out the link map** address
- **If uses the offset (\$0x0) to look in the relocation** table
- ¡ Finds 'puts'
- **Traverses the linked list (link map) extracting each** node's symbol table, and searches for 'puts'
- **If it finds it, it patches up**  $*(GOT+Ox18)$  **with the real** address of puts, and jumps to that address

#### NOW WHAT?

¡ Now the next time we call puts, it will do the right thing

" We found the guy behind the curtains!

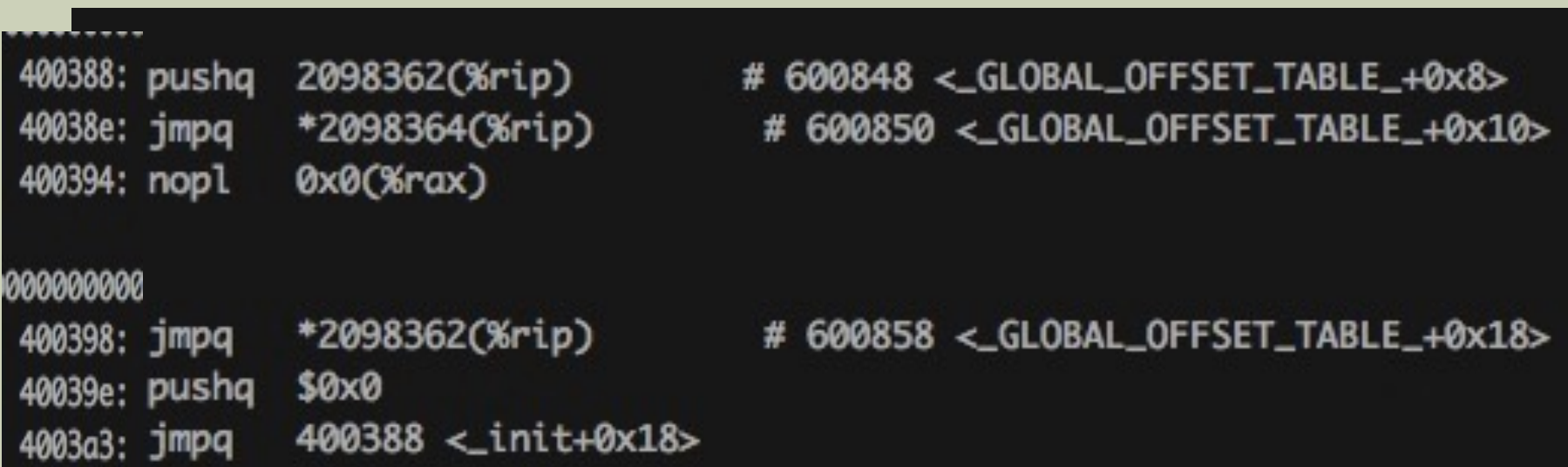

# TO CONVINCE YOU…

```
[kch479@newbehemoth 18:21]\% gdb stupid
GNU gdb Fedora (6.8-37.el5)
Copyright (C) 2008 Free Software Foundation, Inc.
License GPLv3+: GNU GPL version 3 or later <http://gnu.org/l
This is free software: you are free to change and redistribu
There is NO WARRANTY, to the extent permitted by law. Type
and "show warranty" for details.
This GDB was configured as "x86_64-redhat-linux-gnu"...<br>Cadb) break *0x4004a6 <--- Instruction after call to puts
(gdb) break *0x4004a6
Breakpoint 1 at 0x4004a6: file stupid.c, line 7.
(gdb) run
Starting program: /home/kch479/the_linking_problem/stupid
I am a stupid program
Breakpoint 1, main () at stupid.c:7
7
                              Address of GOT[puts](gdb) x/g 0x600858 \leftarrow0x600858 <_GLOBAL_OFFSET_TABLE_+24>:
                                            0x0000003aa9c63040
```
(gdb)

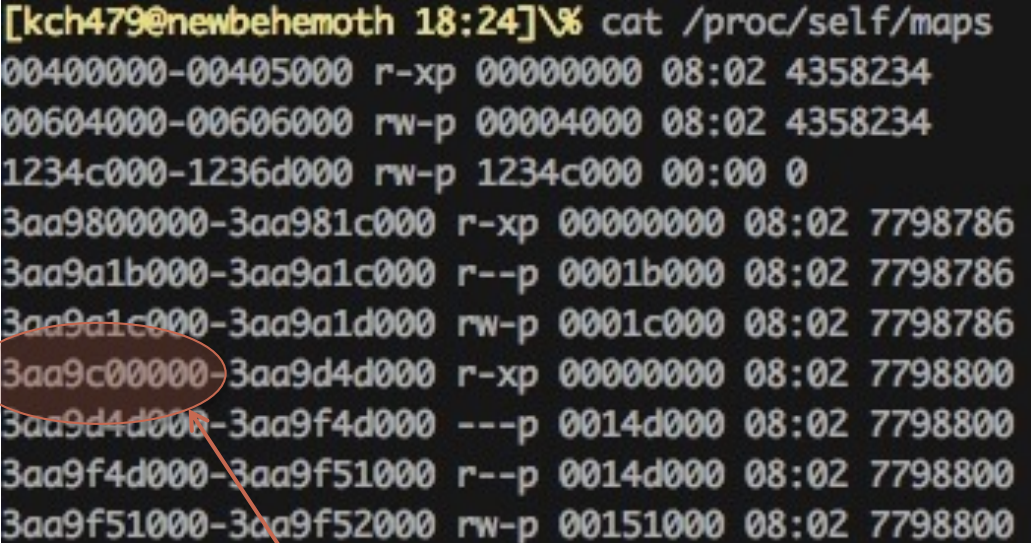

/bin/cat /bin/cat [heap] /lib64/ld-2.5.so /lib64/ld-2.5.so /lib64/ld-2.5.so /lib64/libc-2.5.so /lib64/libc-2.5.so /lib64/libc-2.5.so /lib64/libc-2.5.so

Text segment of libc, that seems like a reasonable place for puts to live…

#### PUT YOUR GR(A|E)Y HATS ON

# or, How do we shoot the guy behind the curtains?

# THE ATTACK

- We want to run some code (e.g. a backdoor) within another process on the system, establishing a persistent threat
- ¡ Very hard to detect if done properly
- **. We will use two well-known techniques: code** injection and function hijacking
- **We will poison the PLT**

### THE INJECT

- **Example 3 Assumes we have a shell on a compromised system**
- Use ptrace () system call. Allows you to attach to processes, modify their registers, memory, etc.
- ¡ We'll attach to our target, inject a piece of shellcode at %rip, and execute it (not the real payload, just a bootstrap)
- ¡ We will have loaded an evil library into the target. We restore the code we overwrote when we attached

### THE SHELLCODE

int foo () {

}

```
int fd = open("evil_library.so", O_RDONLY);
```

```
addr = mmap(, 8K, READ|WRITE|EXEC, SHARED, fd, 0);
return addr;
```
# THE HIJACK

- ¡ We overwrite one of the target program's GOT entries and re-direct it to a function in our evil library
- **In the case I will show, this function will change a** printout
- ¡ We can do this an arbitrary number of times, for an arbitrary number of functions.
- **When the function is invoked the next time, it will go** to the evil function

## WHAT A REAL ATTACKER WOULD DO

- **Direct code injection (no suspicious libraries** sitting around on disk)
- **Example 18 Process Figure 18 Process memory maps (side**effect of using mmap)
- **Target a useful process on the system**
- Cover tracks (bash history, login auditing, restore logs etc. etc.)

### COUNTER-MEASURES

- ¡Link everything statically (HA!)
- **Use GRSEC patches for Linux (no more ptrace,** but actually there are workarounds) (seccomp these days)
- **Don't put crap software on your system that will** give someone a root shell
- **Periodic checksums on running process images?** Very high overhead

# REFERENCES

- **Dynamic Linking:** http://www.symantec.com/connect/articles/dynamic-linkinglinux-and-windows-part-one
- **ELF** format: http://www.skyfree.org/linux/references/ELF\_Format.pdf
- ¡ Kernel/rtdl interaction: http://s.eresiproject.org/inc/articles/elf-rtld.txt
- **ELF subversion:**

http://althing.cs.dartmouth.edu/local/subversiveld.pdf

 $$